## 7/2016 **Finding Buyer Names in ShowingTime**

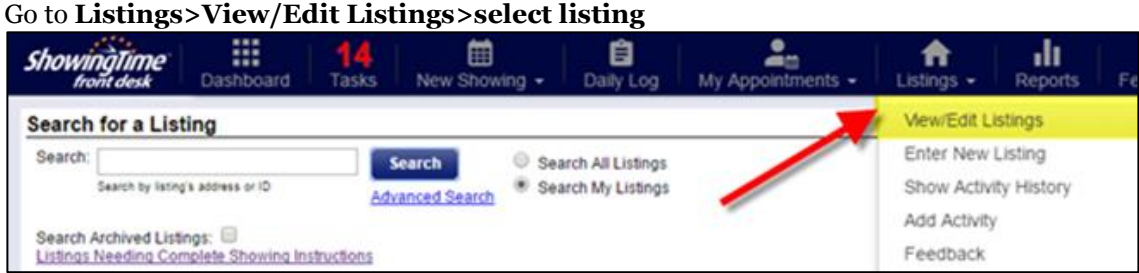

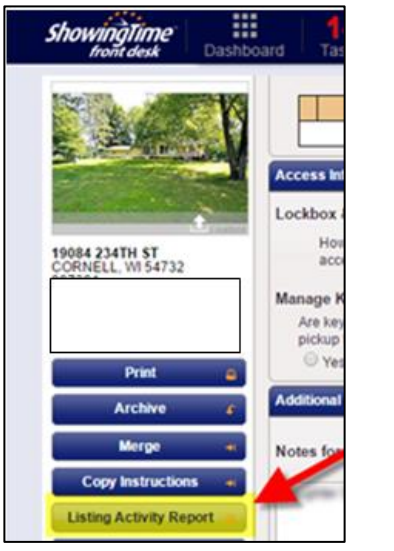

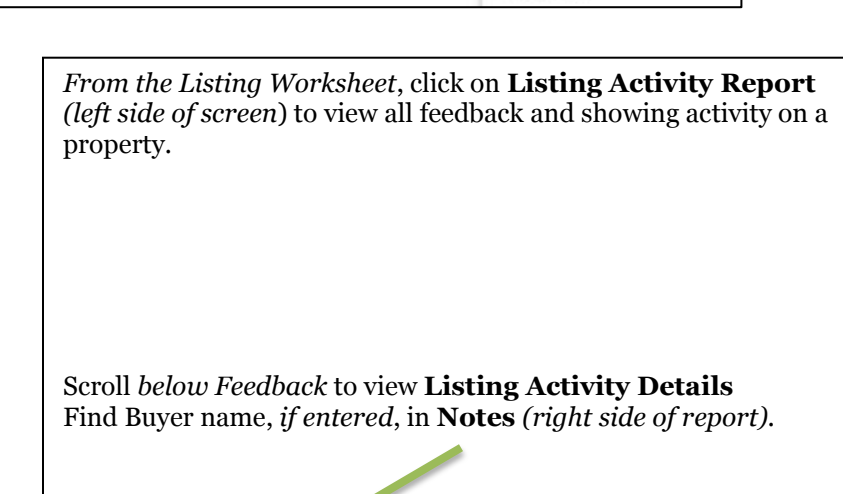

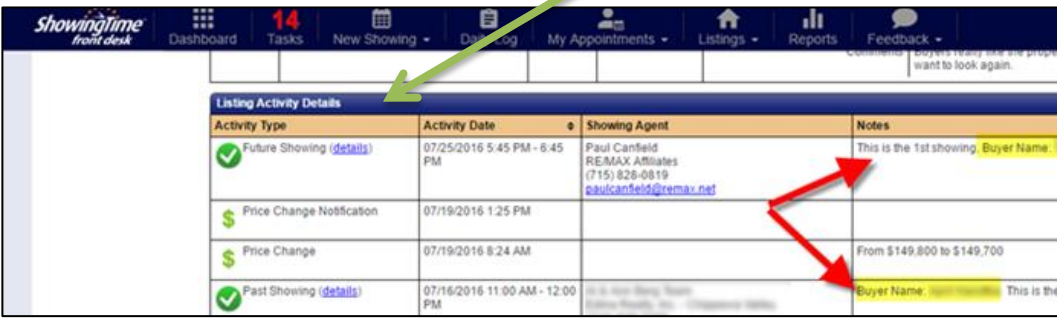

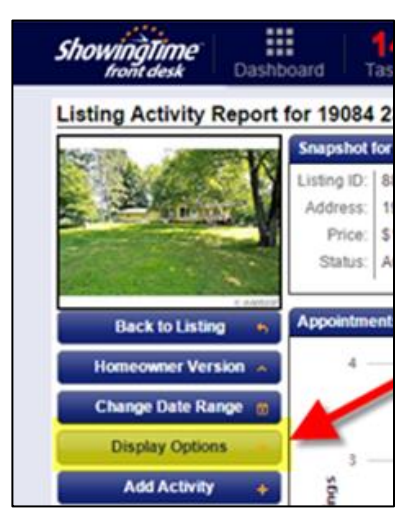

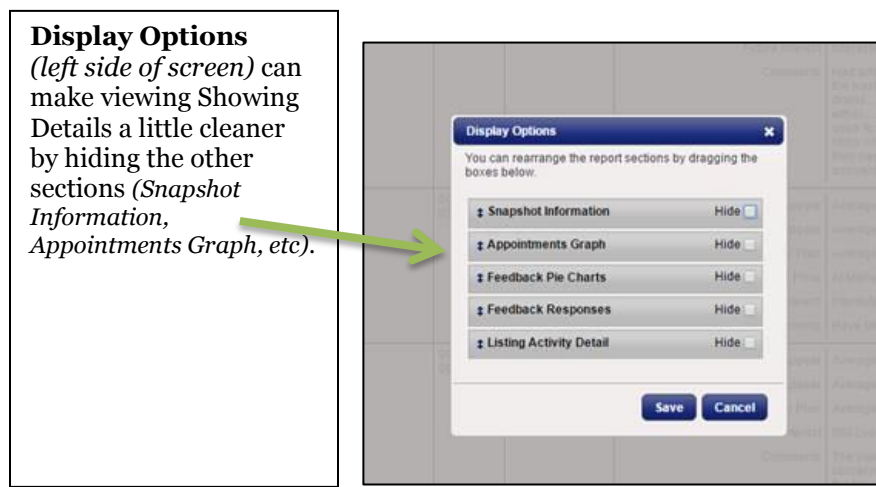